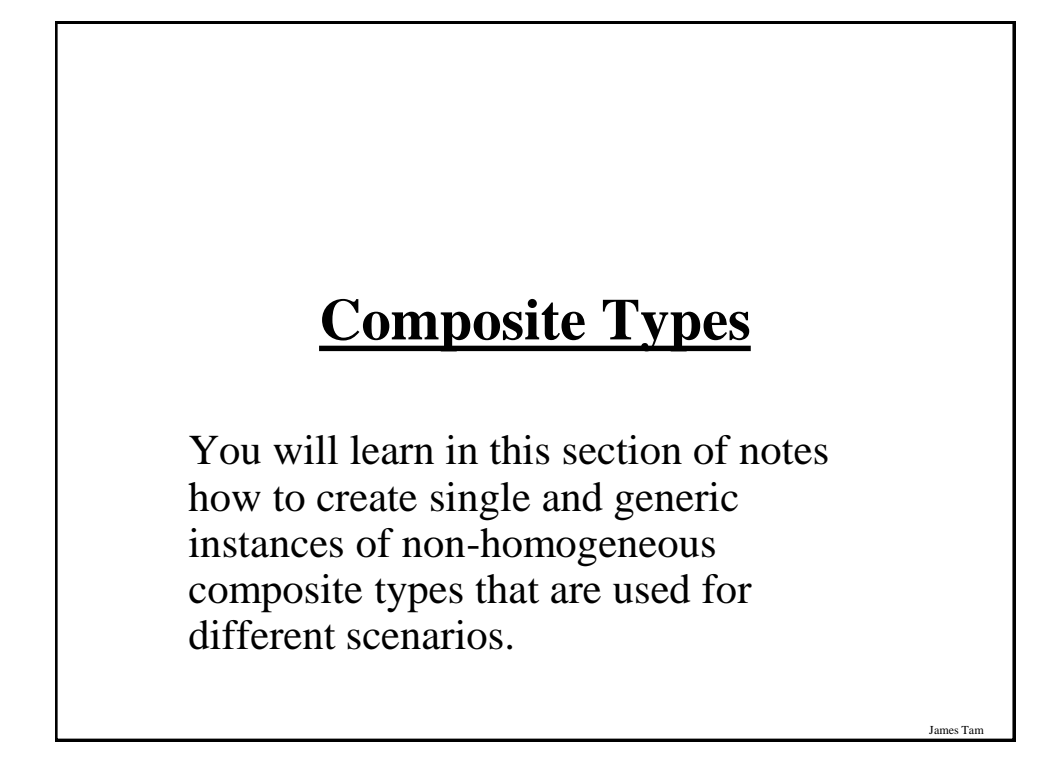

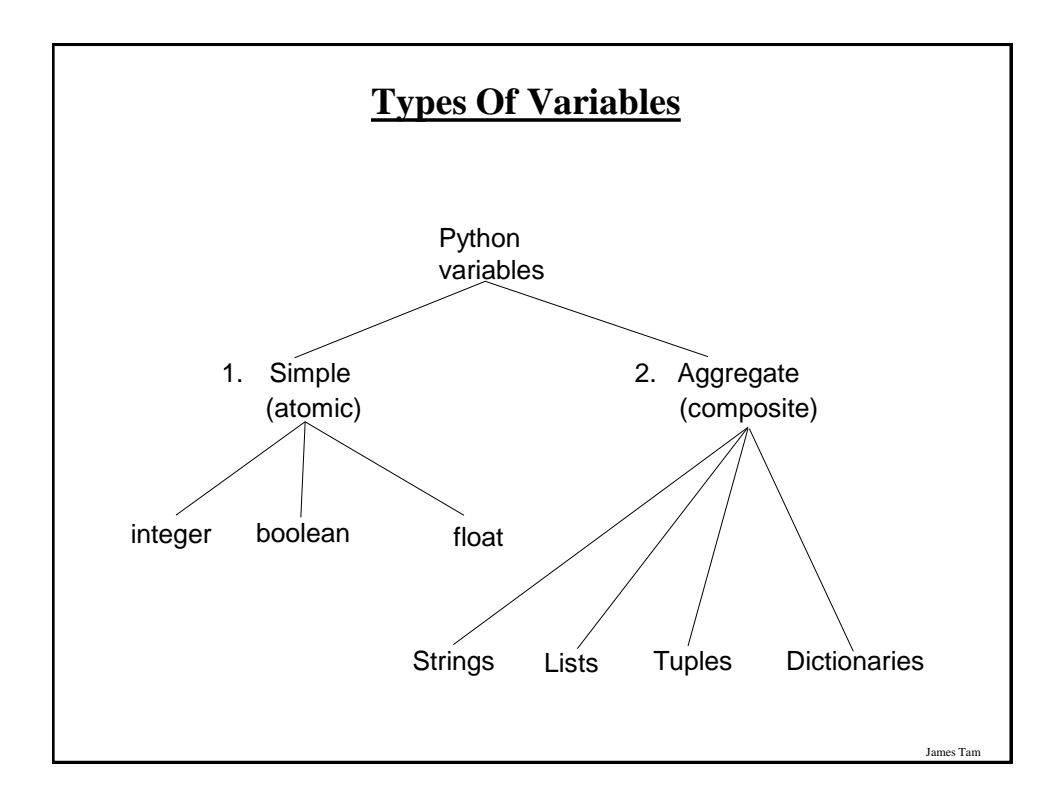

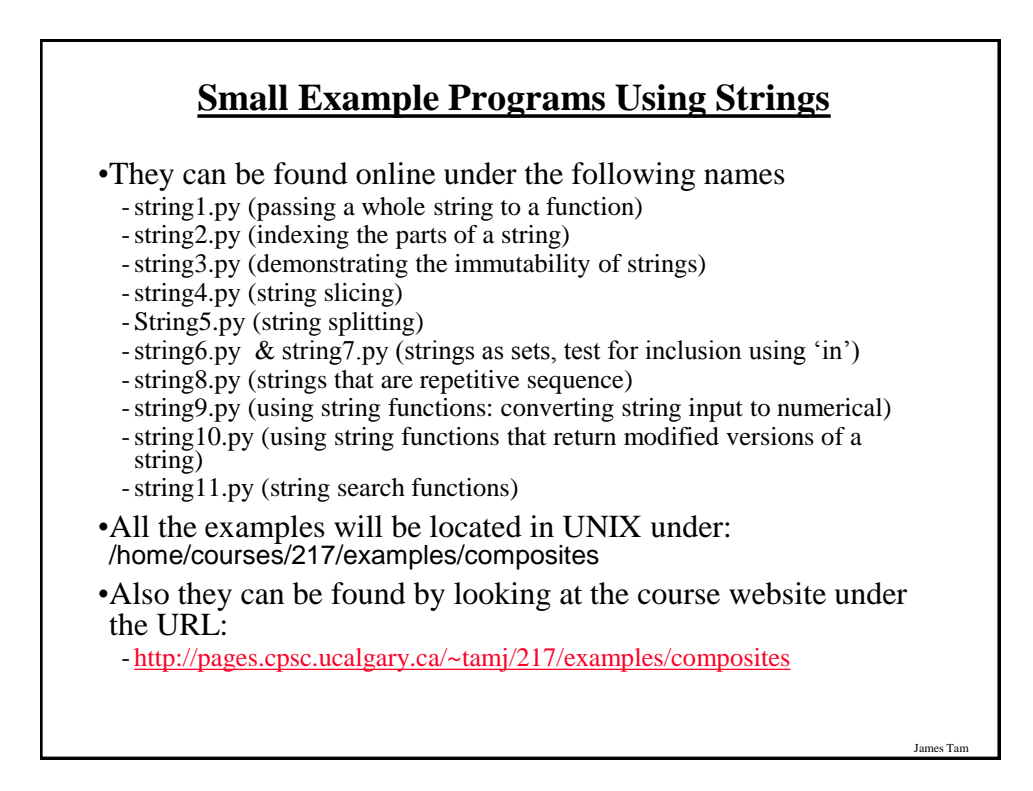

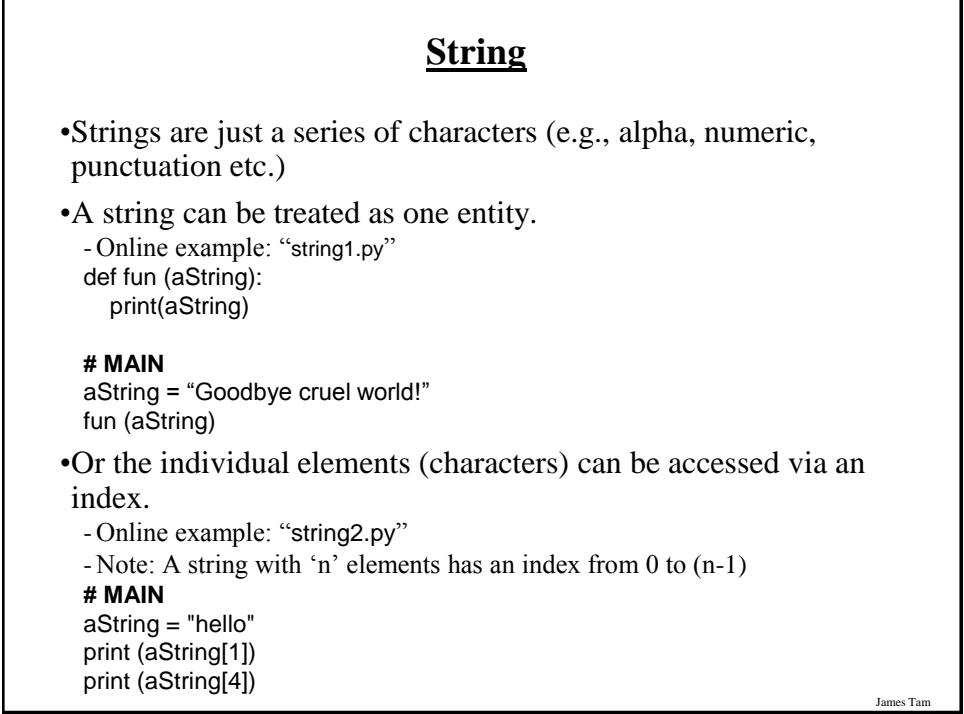

# **Strings Are Immutable**

•Even though it may look a string can change they actually cannot be edited.

- Online example: "string3.py"

#### **# MAIN**

aString = "good-bye" print (aString) aString = "hello" print (aString)  $aString[0] = "G"$  # Error

# **Substring Operations**

James Tam

- •Sometimes you may wish to extract out a portion of a string. -E.g., Extract out "James" from "James T. Kirk, Captain"
- •This operation is referred to as a 'substring' operation in many programming languages.
- •There are two implementations of the substring operation in Python:
	- String slicing
	- String splitting

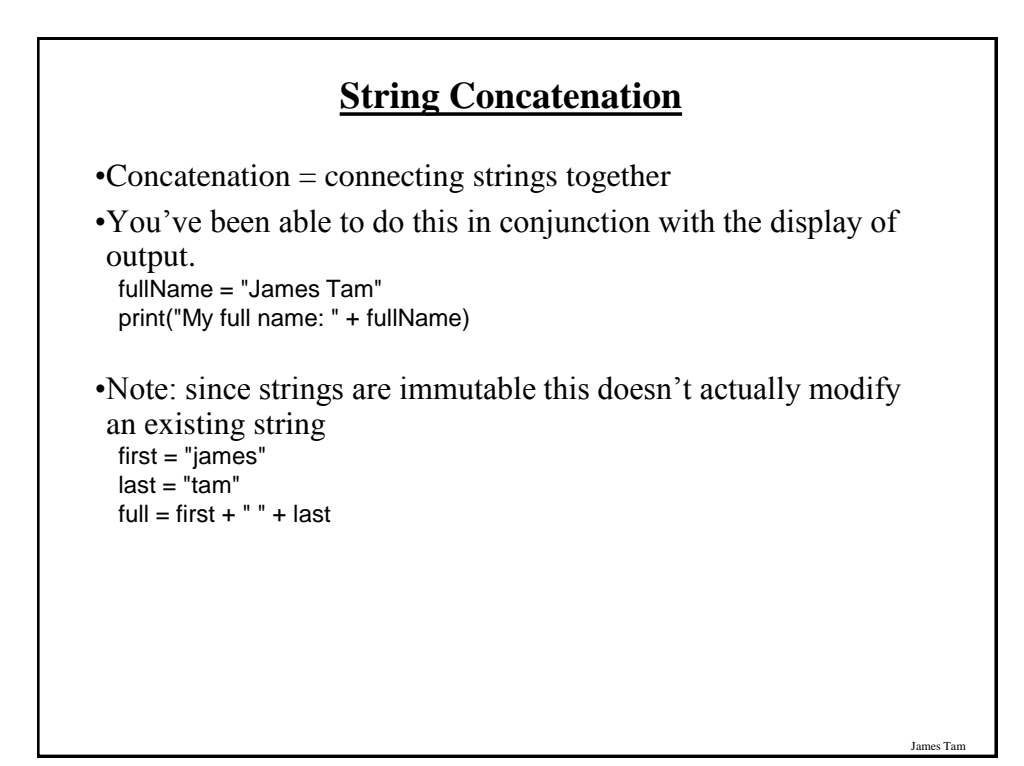

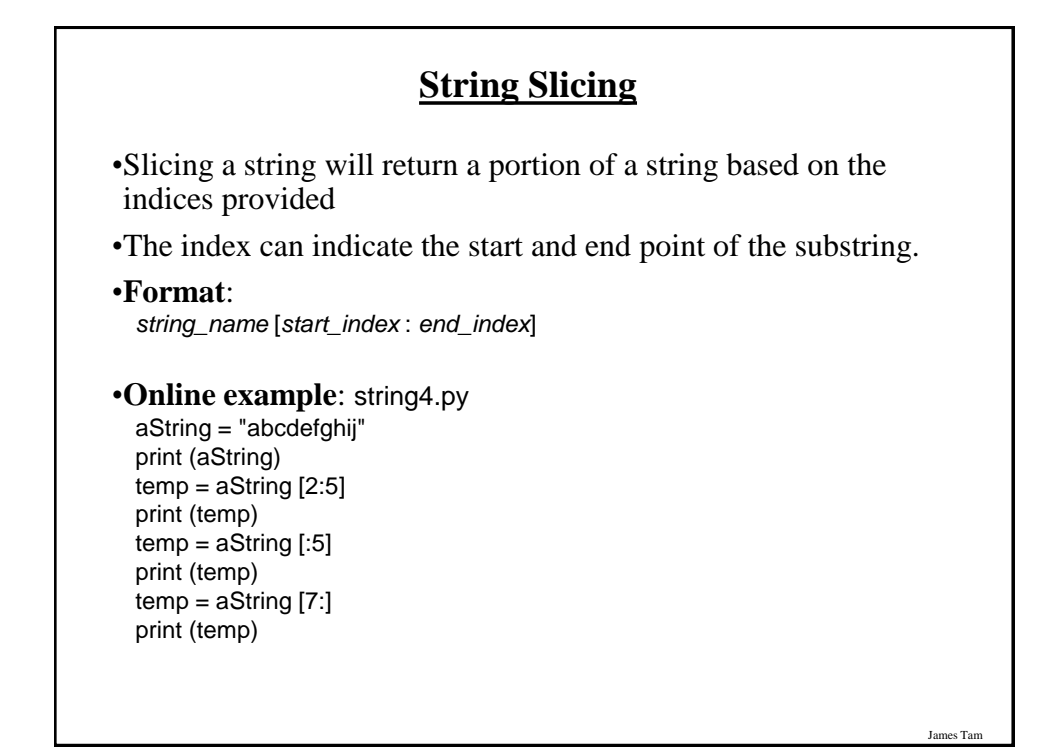

*Programming: Composite types (lists, strings, tuples, classes) 4*

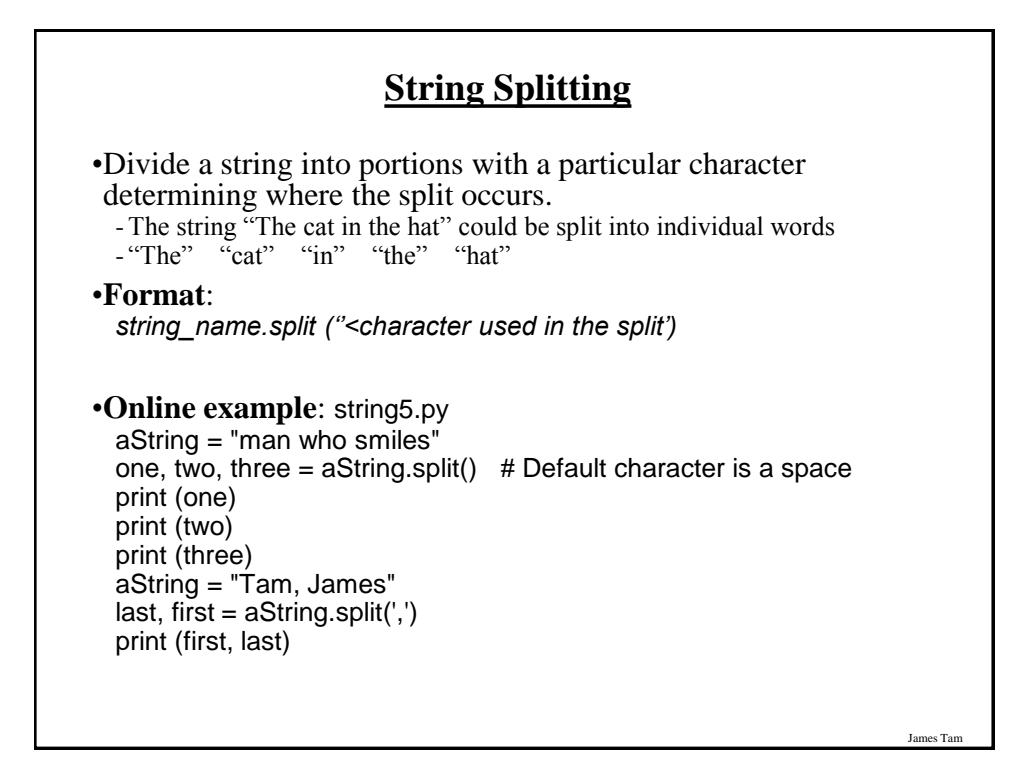

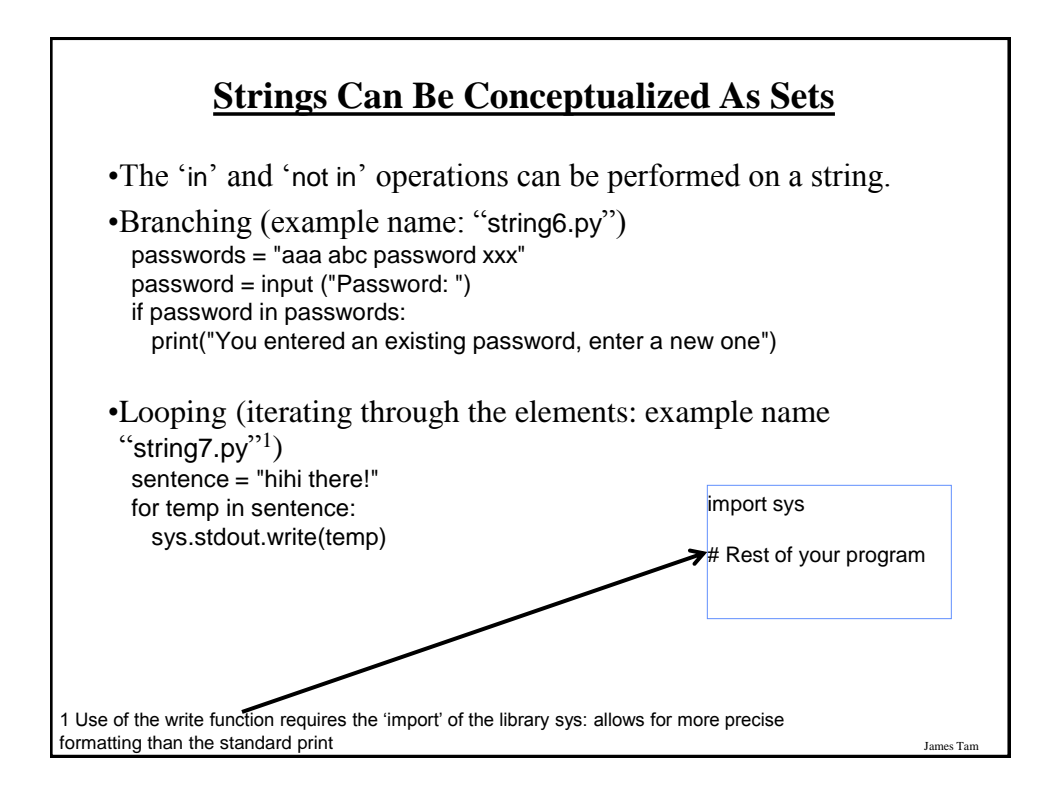

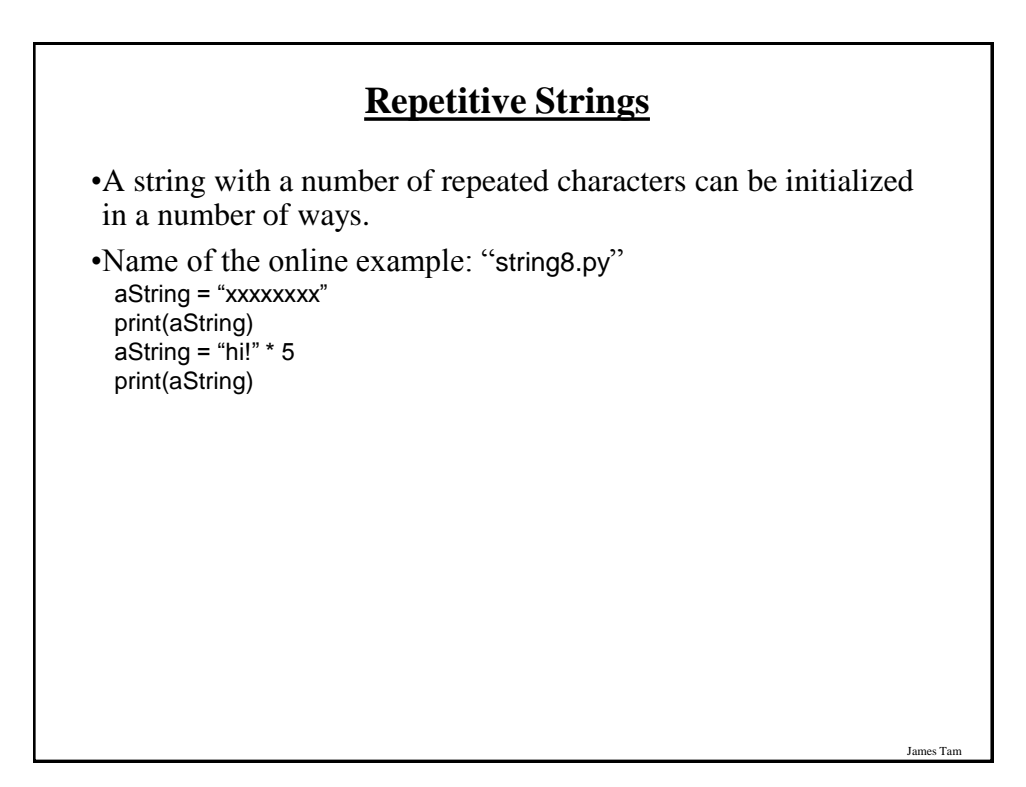

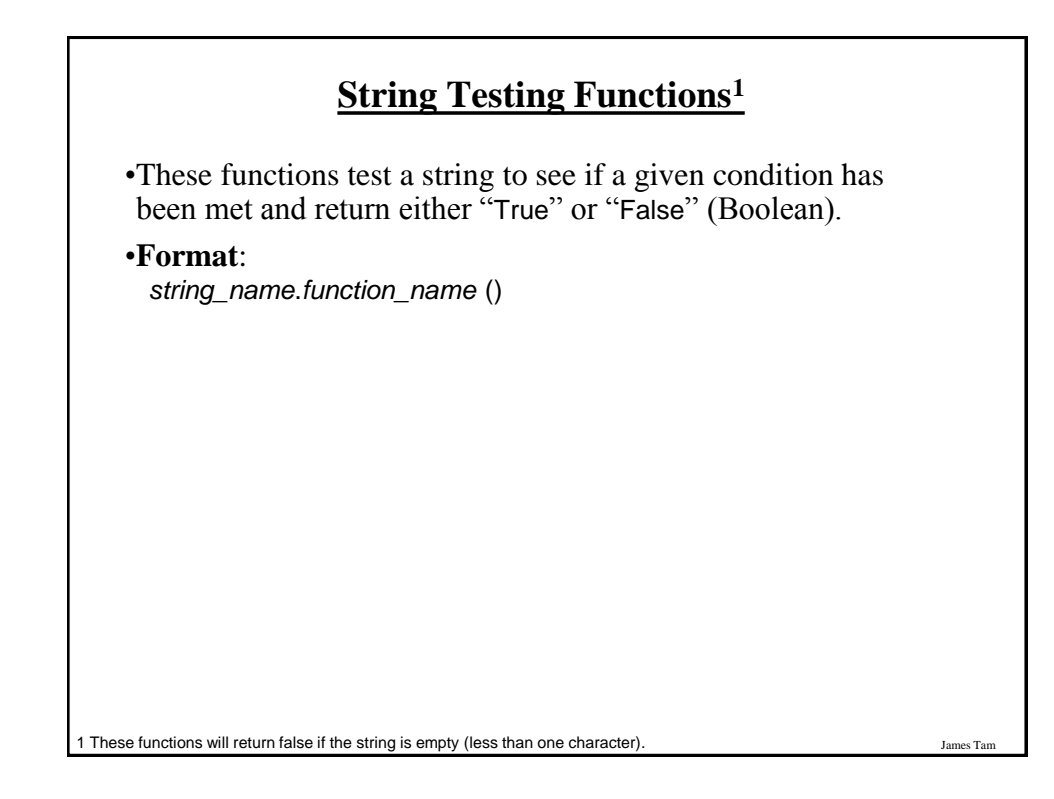

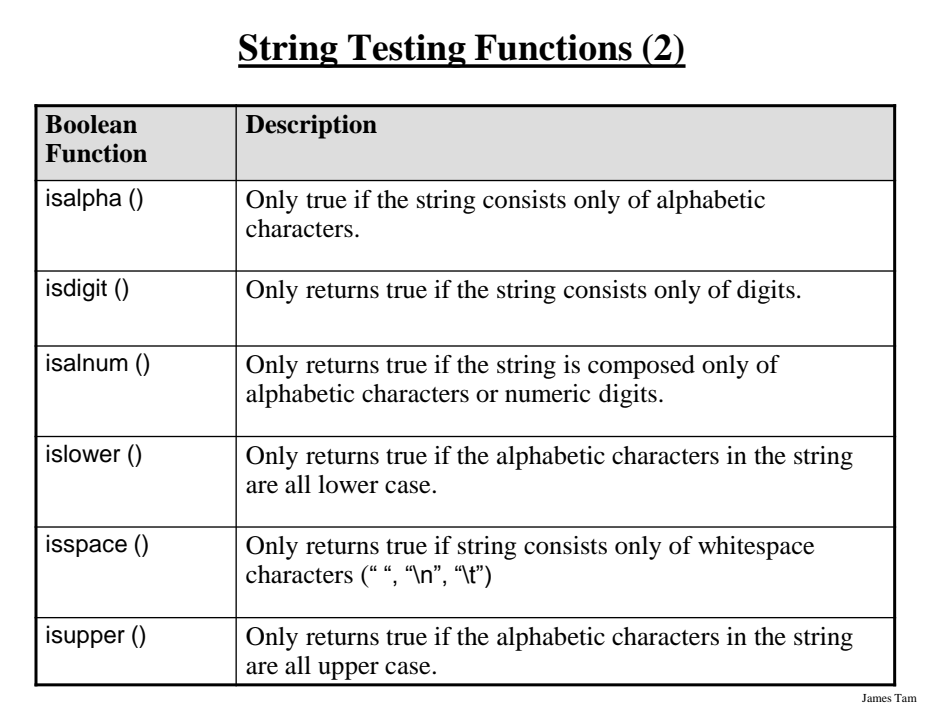

# **Applying A String Testing Function**

```
Name of the online example: "string9.py"
ok = False
while (ok == False):
  temp = input ("Enter numbers not characters: ")
 ok = temp.isdigit()if (ok == False):
    print(temp, "is not a number")
  else:
    print("done")
num = int (temp)num = num + numprint(num)
```
# **Functions That Modify Strings**

•These functions return a modified version of an existing string (leaves the original string intact). Ws = sp, tab, enter

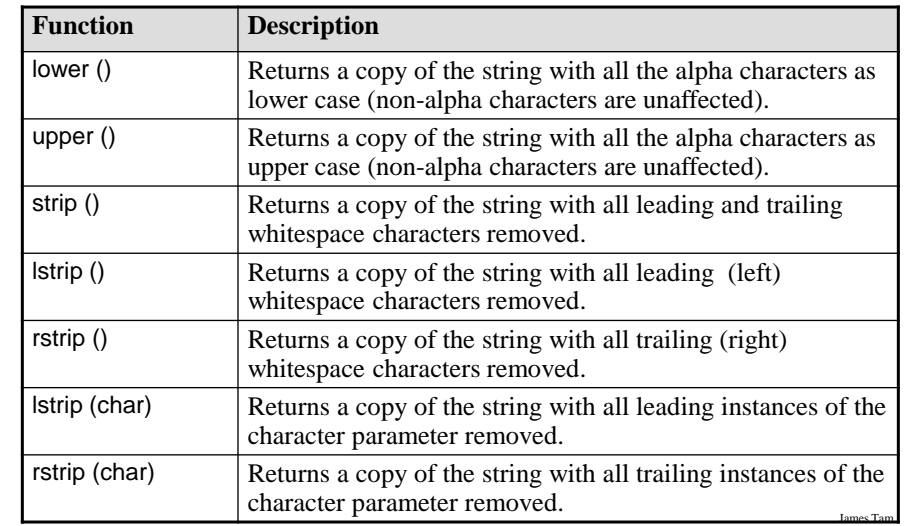

# **Example Uses Of Functions That Modify Strings**

Name of the online example: string10.py

aString = "talk1! AbouT" print(aString) aString = aString.upper () print(aString)

aString = "xxhello there" print(aString) aString = aString.lstrip ('x') print(aString) aString = "xxhellx thxrx" aString = aString.lstrip ('x') print(aString)

*Programming: Composite types (lists, strings, tuples, classes) 8*

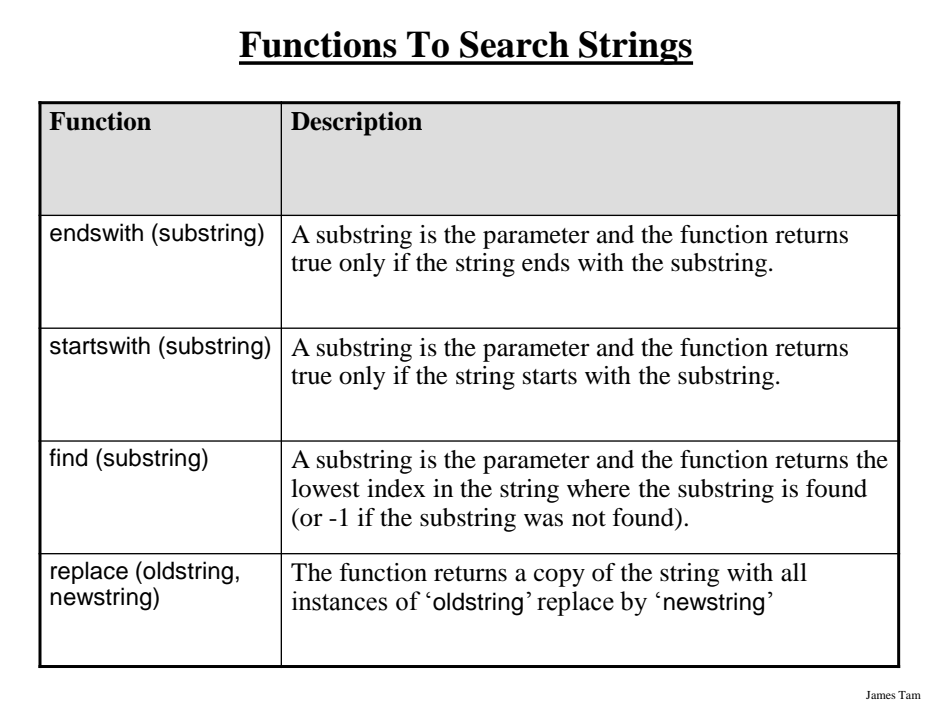

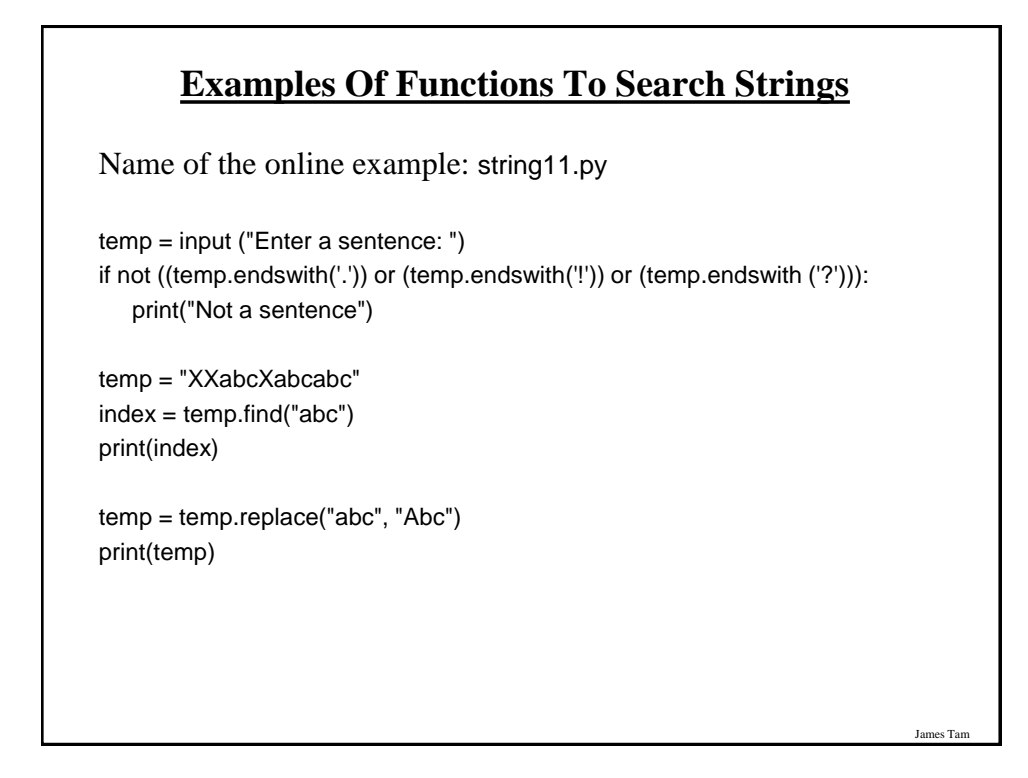

# **List**

- •In many programming languages a list is implemented as an array.
- •Python lists have many of the characteristics of the arrays in other programming languages but they also have many other features.
- •This first section will talk about the features of lists that are largely common to arrays.

# **Example Problem**

James Tam

James Tam

•Write a program that will track the percentage grades for a class of students. The program should allow the user to enter the grade for each student. Then it will display the grades for the whole class along with the average.

# **Why Bother With Composite Types?**

•**Name of the example program**: classList1.py

 $CLASS_SIZE = 5$ 

stu1 = float(input ("Enter grade for student no. 1: ")) stu2 = float(input ("Enter grade for student no. 2: ")) stu3 = float(input("Enter grade for student no. 3: ")) stu4 = float(input("Enter grade for student no. 4: ")) stu5 = float(input("Enter grade for student no. 5: "))

# James Tam **Why Bother With Composite Types? (2)**  $total = stu1 + stu2 + stu3 + stu4 + stu5$ average = total / CLASS\_SIZE print() print("GRADES") print("The average grade is %.2f%%", %average) print("Student no. 1: %.2f", %stu1) print("Student no. 2: %.2f", %stu2) print("Student no. 3: %.2f", %stu3) print("Student no. 4: %.2f", %stu4) print("Student no. 5: %.2f", %stu5)

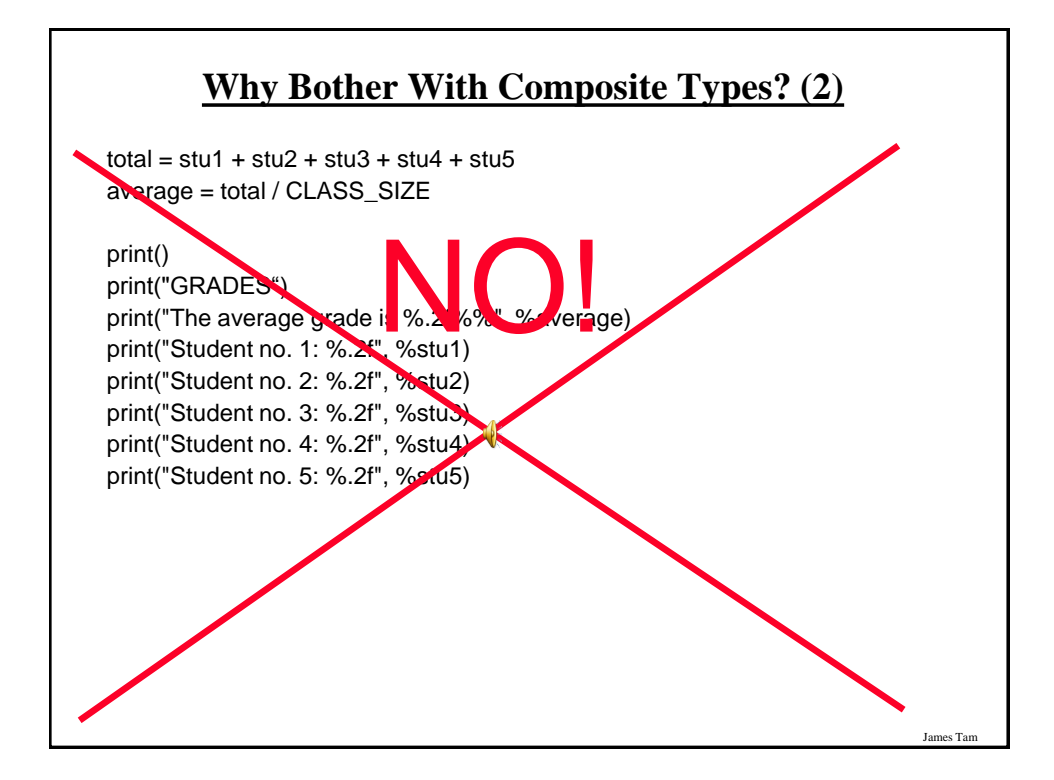

# **What Were The Problems With The Previous Approach?**

•Redundant statements.

•Yet a loop could not be easily employed given the types of variables that you have seen so far.

# James Tam **What's Needed** •A composite variable that is a collection of another type. - The composite variable can be manipulated and passed throughout the program as a single entity. - At the same time each element can be accessed individually. •What's needed…a list!

# **Creating A List (No Looping)**

•This step is mandatory in order to allocate memory for the list.

•Omitting this step (or the equivalent) will result in a syntax error.

#### •**Format:**

<*list\_name*> = [<*value 1*>, <*value 2*>, ... <*value n*>]

#### **Example:**

 percentages = [50.0, 100.0, 78.5, 99.9, 65.1] letters  $=[A', B', 'A']$ names = ["James Tam", "Stacey Walls", "Jamie Smyth"]

# **Creating A List (With Loops)**

- Step 1: Create a variable that is a reference to the list
- **Format:** <*list name*> = []
- **Example:** classGrades = []

# **Creating A List (With Loops: 2)**

James Tar

James Tam

•Step 2: Initialize the list with the elements

•**General format:**

-Within the body of a loop create each element and then append the new element on the end of the list.

#### •**Example:**

for i in range (0, 5, 1):

classGrades.append (0)

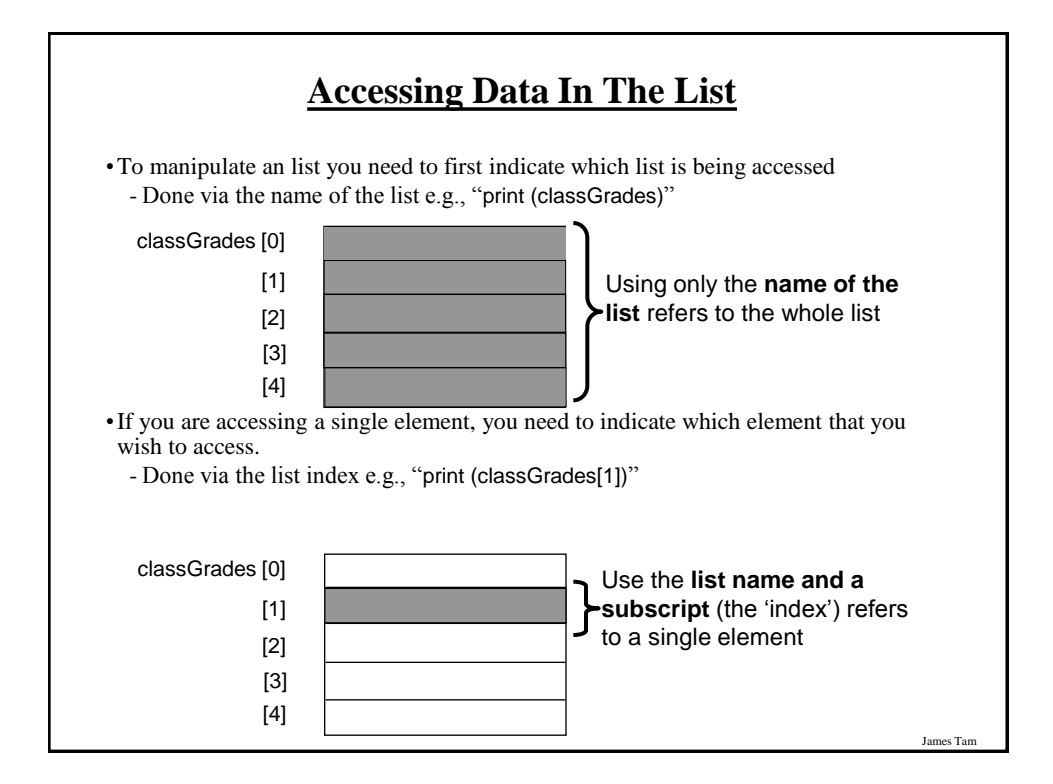

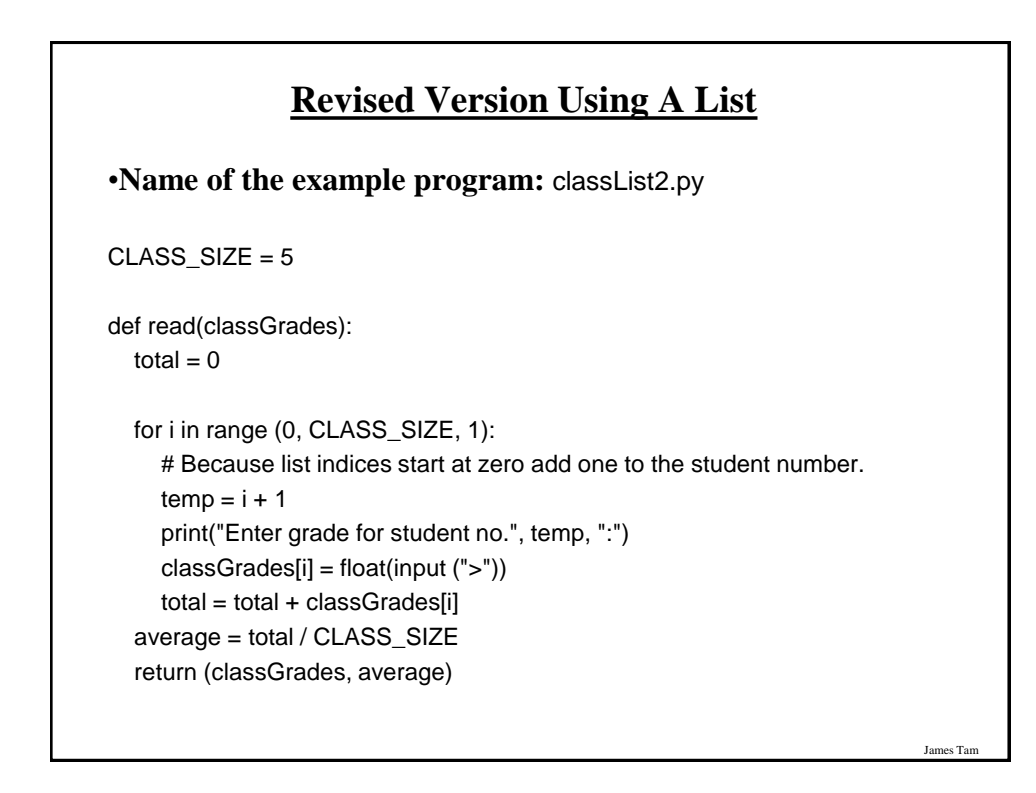

# **Revised Version Using A List (2)**

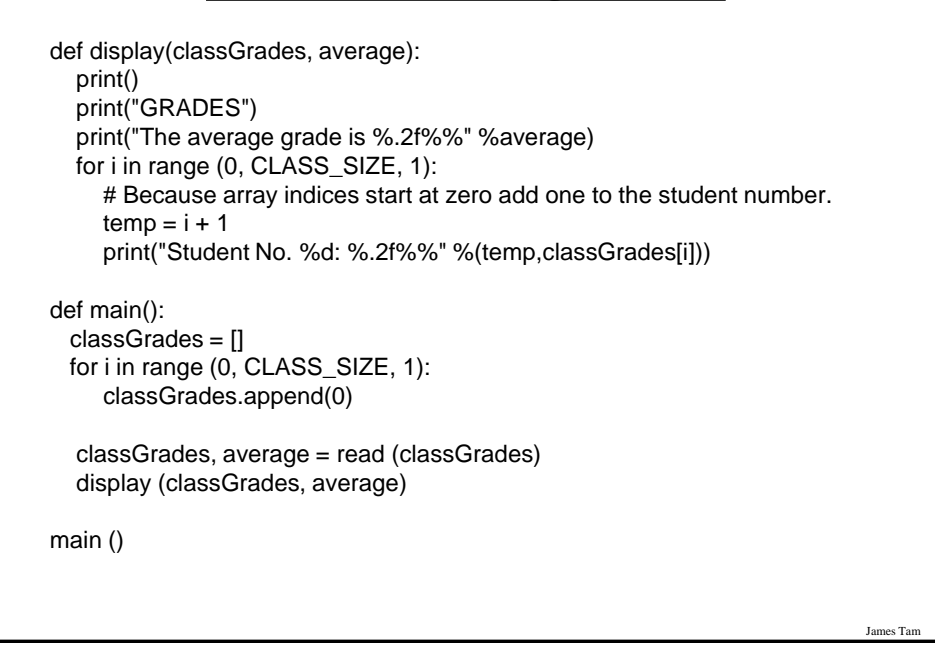

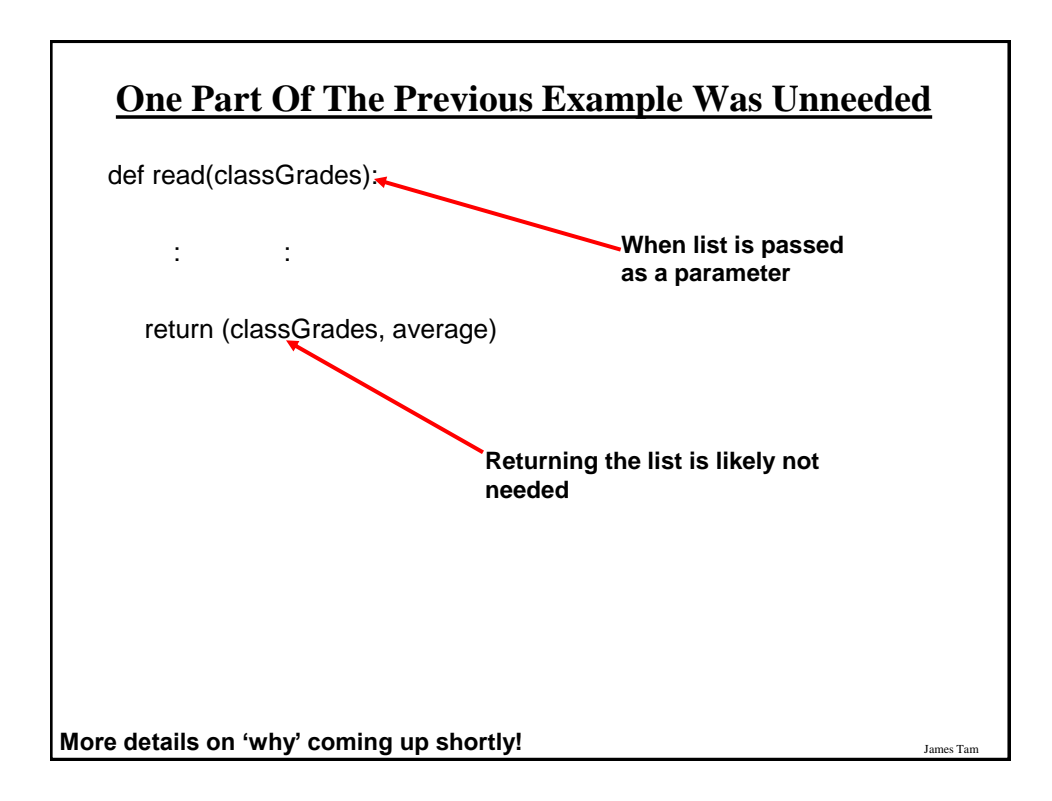

# **Printing Lists**

•Although the previous example stepped through each element of the list in order to display it's contents onscreen if you want to quickly check the contents (and not worry about details like formatting ) then you can simply use a print statement as you would with any other variable.

#### **Example**:

print (classGrades)

#### **Output**:

[10, 20, 30, 40, 50]

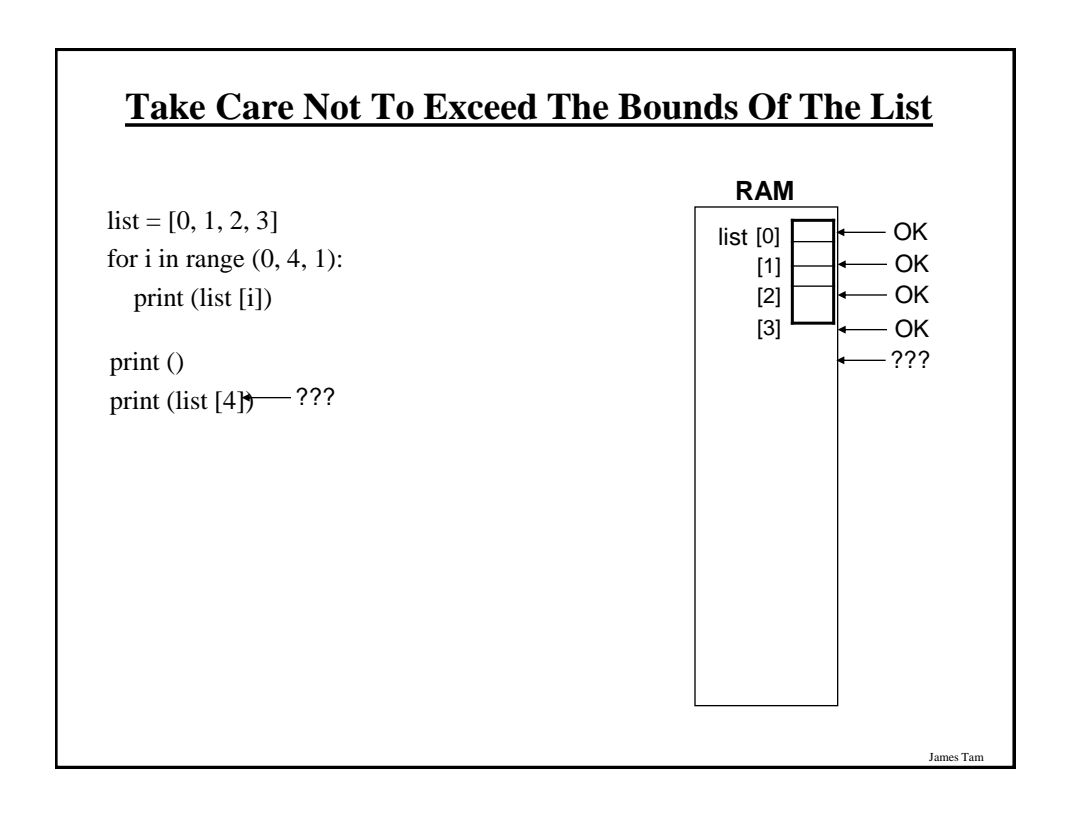

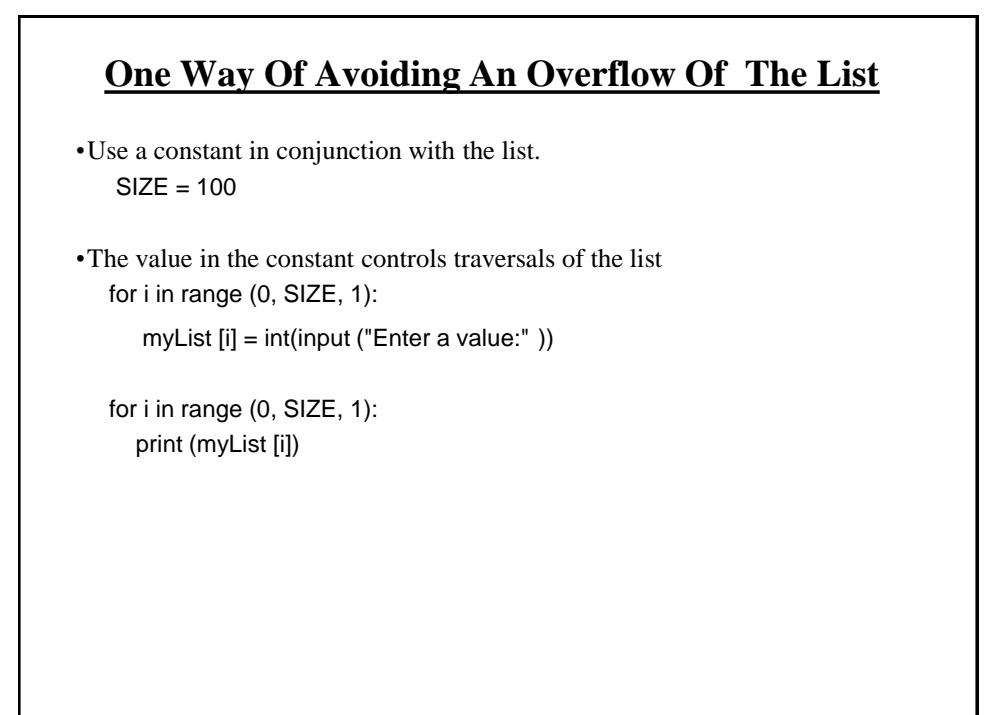

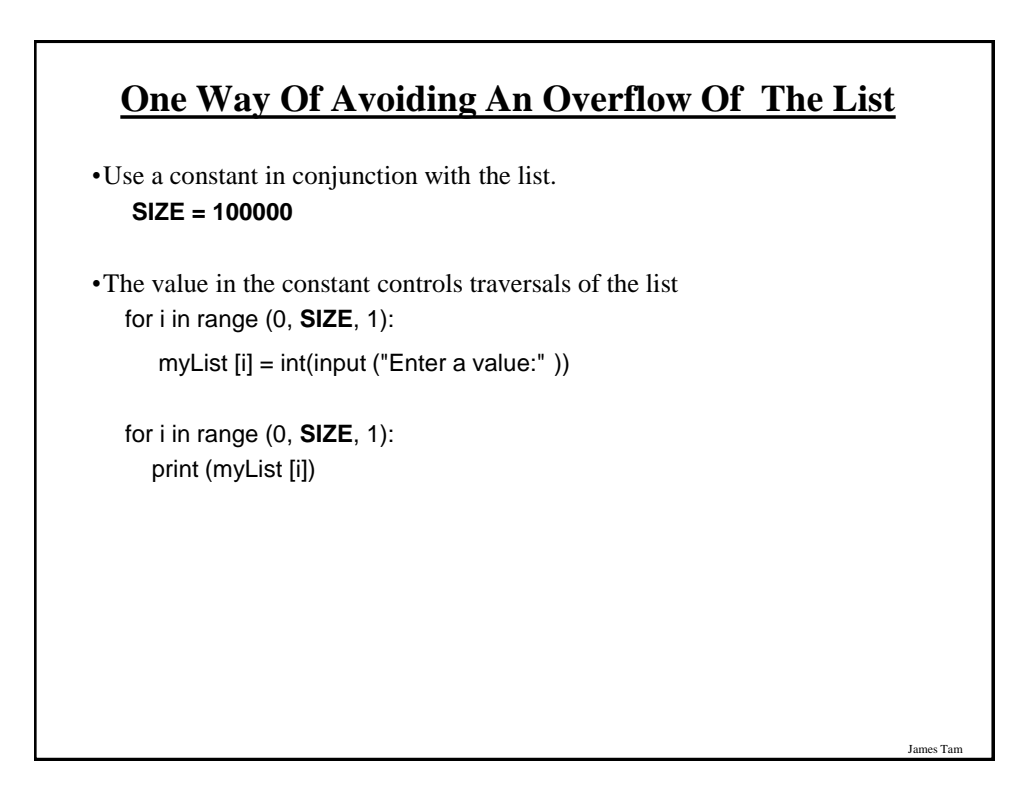

# **Copying Lists**

•A list variable is not actually a list!

•Instead that list variable is actually a reference to the list.

•(This is important because if you use the assignment operator to copy from list to another you will end up with only one list).

•**Name of the example program:** copy\_list1.py

 $list1 = [1,2]$  $list2 = [2,1]$ print (list1, list2)

 $list1 = list2$ print (list1, list2)

 $list1[0] = 99$ print (list1, list2)

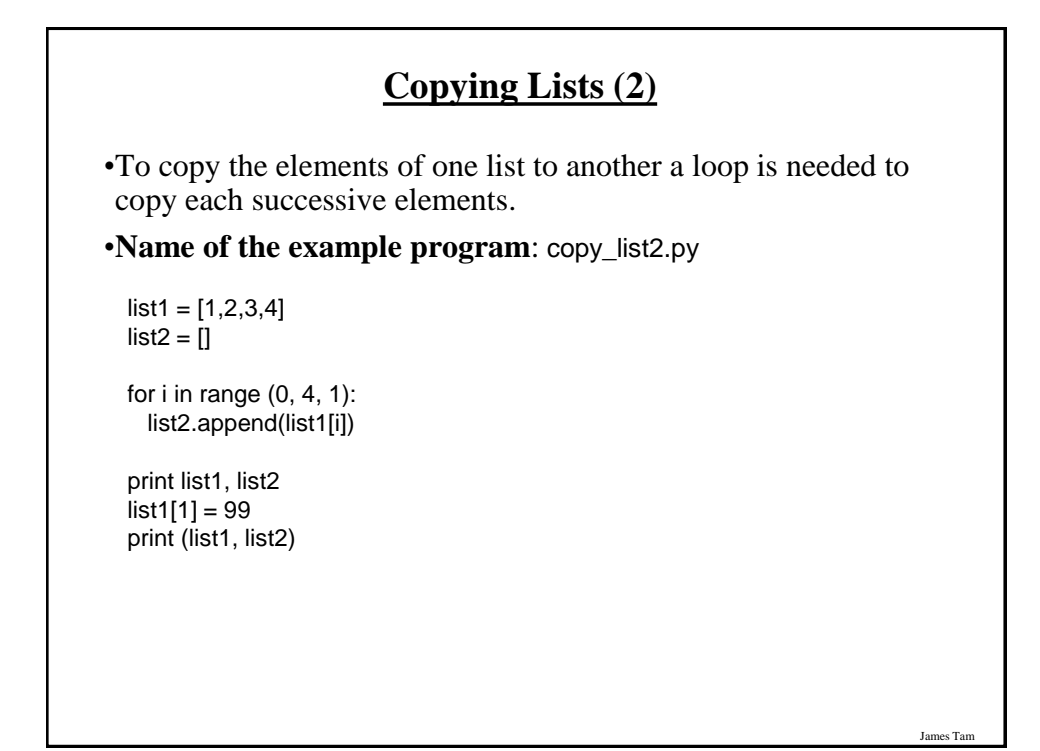

*Programming: Composite types (lists, strings, tuples, classes) 19*

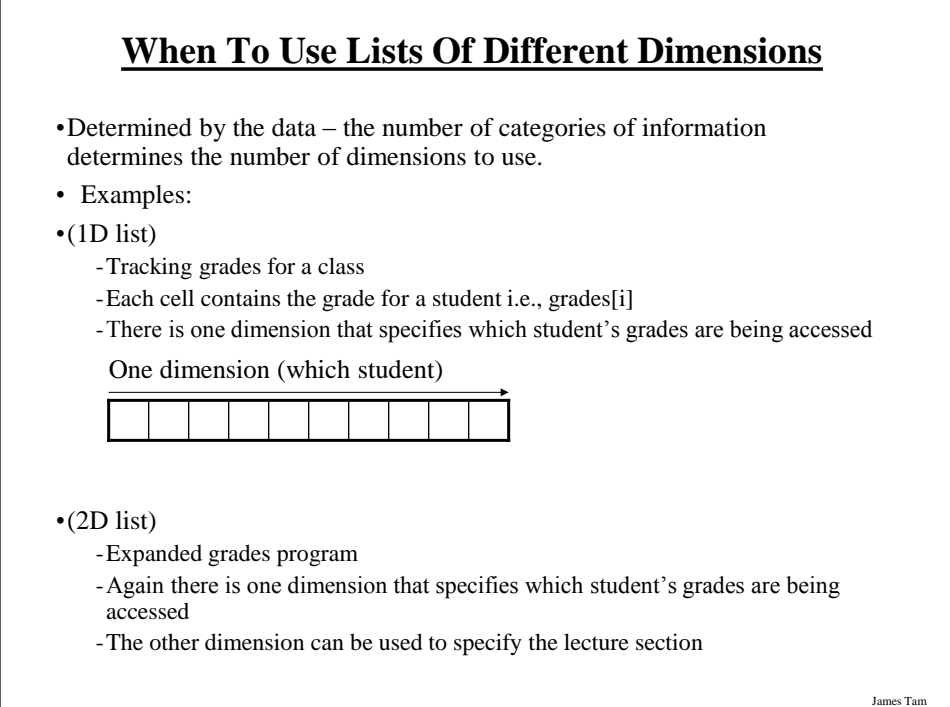

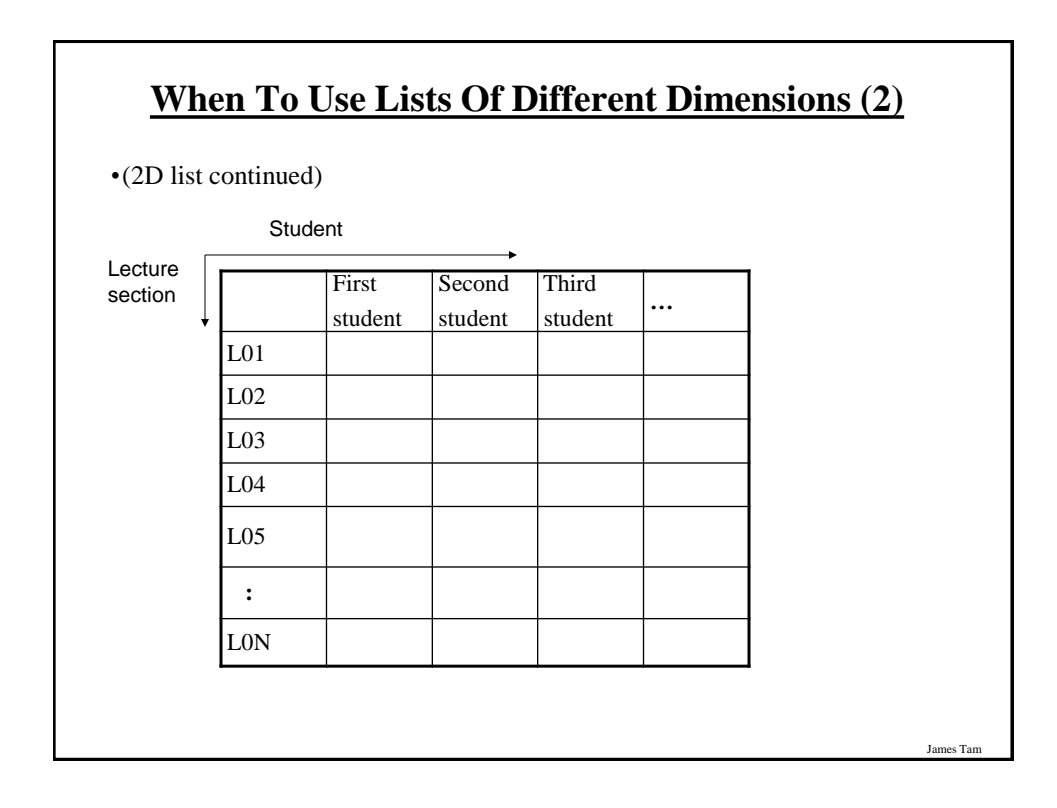

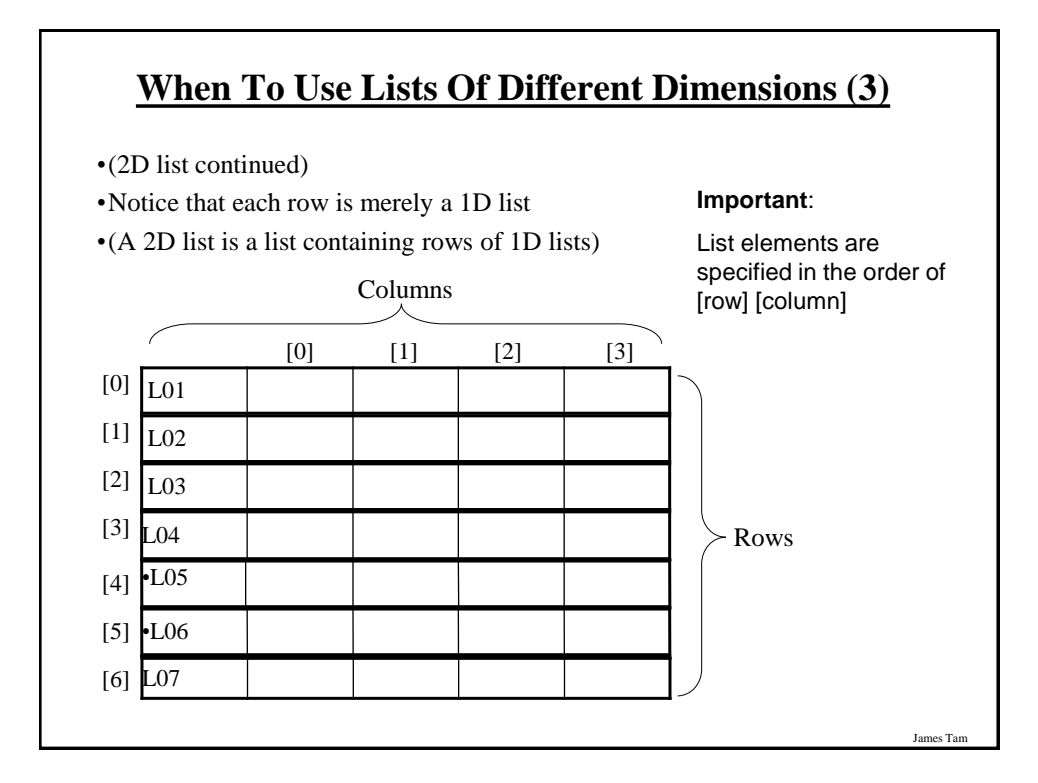

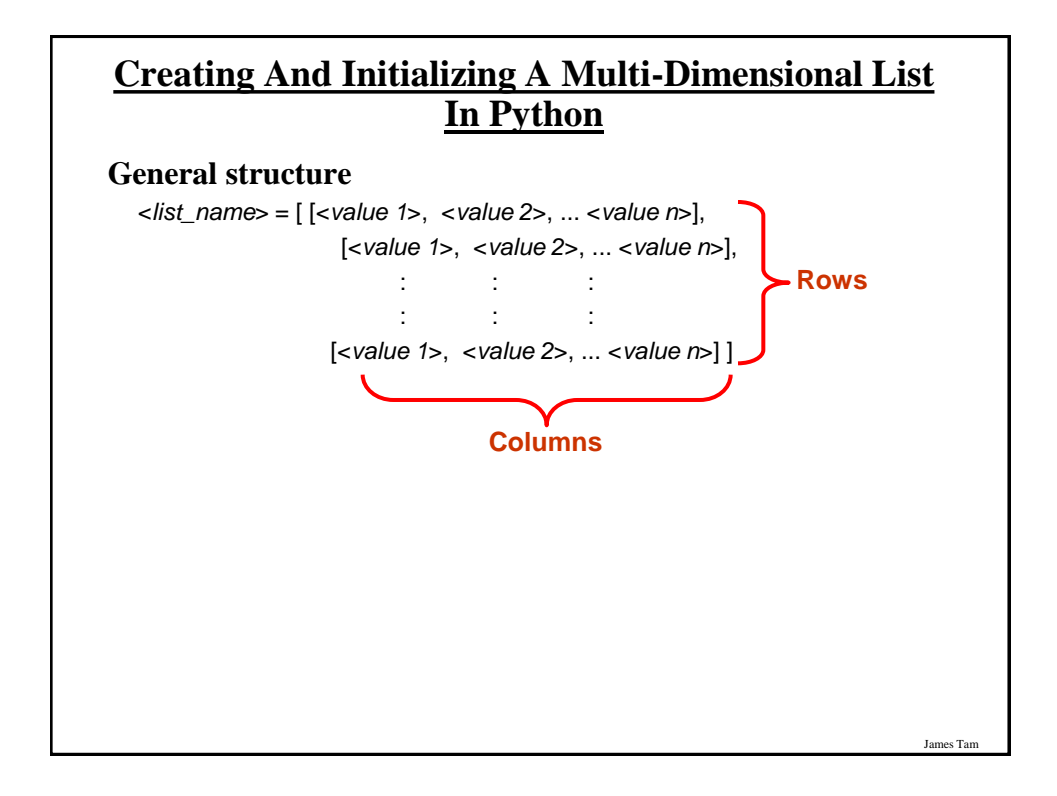

# **Creating And Initializing A Multi-Dimensional List In Python (2)**

**Name of the example program**: display\_list.py

matrix =  $[0, 0, 0]$ , [1, 1, 1], [2, 2, 2], [3, 3, 3]]

for r in range (0, 4, 1): print (matrix[r])

for  $r$  in range  $(0,4, 1)$ : for c in range  $(0,3,1)$ : sys.stdout.write(str(matrix[r][c])) print()

# **Creating And Initializing A Multi-Dimensional List In Python (3)**

es Tar

James Tam

#### **General structure (Using loops):**

•Create a variable that refers to a 1D list. The outer loop traverses the rows. Each iteration of the outer loop creates a new 1D list. Then the inner loop traverses the columns of the newly created 1D list creating and initializing each element in a fashion similar to how a single 1D list was created and initialized.

#### •**Example (Using loops):**

 $aGrid = []$  # Create a reference to the list for r in range  $(0, 3, 1)$ : # Outer loop runs once for each row aGrid.append  $([])$  # Create a row (a 1D list)<br>for c in range  $(0, 3, 1)$ : # Inner loop runs once for # Inner loop runs once for each column aGrid[r].append  $("")$  # Create and initialize each element (1D list)

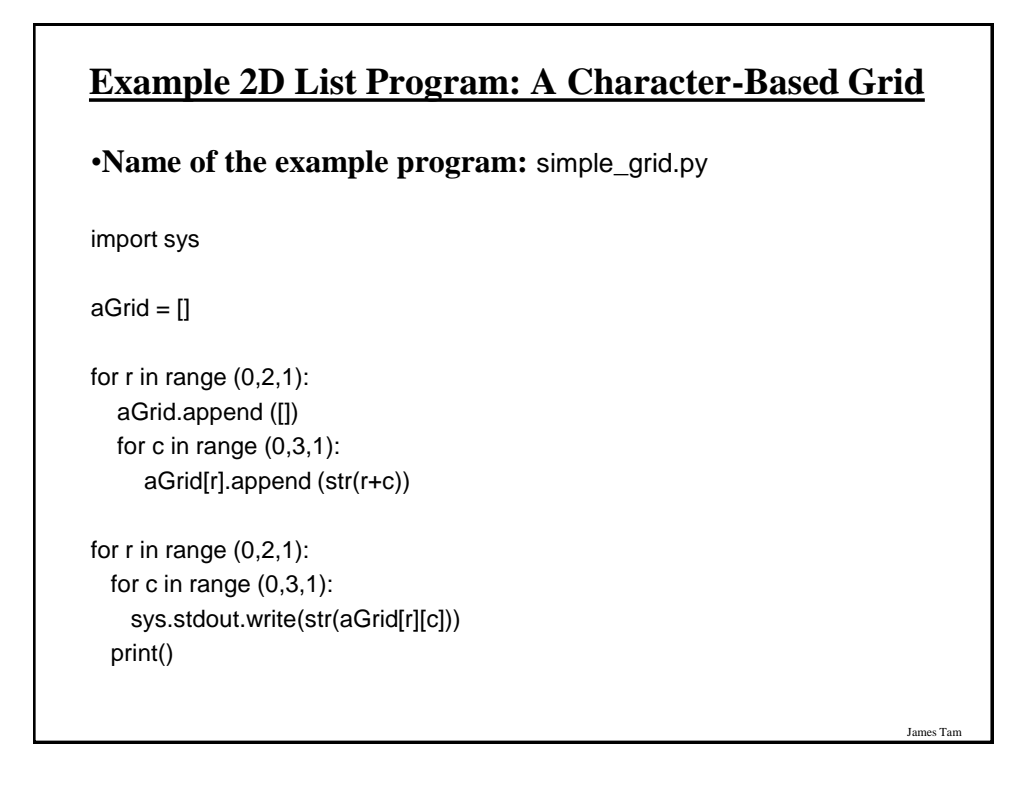

# **Quick Note" List Elements Need Not Store The Same Data Type**

•Many languages implement a list as a homogeneous array

•All elements must be of the same type)

•(The list examples show previously exhibit this property)

•In Python lists need not be homogenous

•Example:

 $- aList =$  ["James", "Tam", "210-9455", 707]

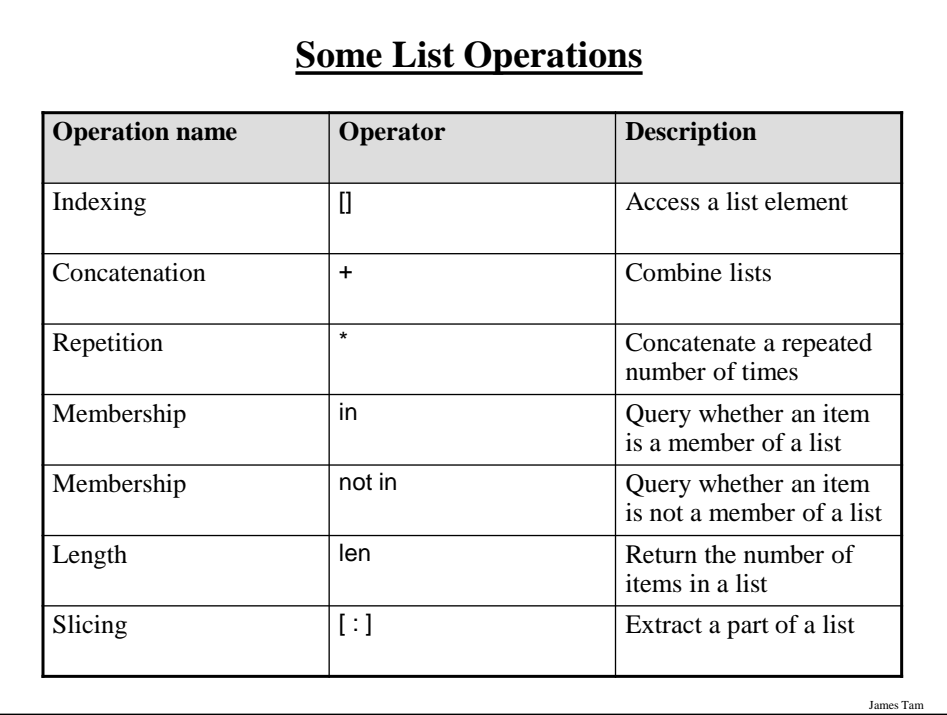

# **Examples: Concatenation, Repetition, Length**

Name of the online example: list\_concatenation\_repetition\_length.py

 $list1 = [1, 2.0, "foo"]$  $list2 = [[1,2,3], "bar"]$ print(list1) print(list2) print(len(list1))  $list1 = list1 * 2$ print(len(list1)) print(list1)  $list3 = list1 + list2$ print(list3)

# **Examples: Membership**

Name of the online example: list\_membership.py

print("Example 1: ") recall\_list = ["vpn123", "NCC-75633", "gst7"] item = input ("Product code to check for recall: ") if item in recall\_list: print("Your product was on the recall list, take it back") else: print("You're safe") print() print("Example 2:") days = ["Sun", "Mon", "Tue", "Wed", "Thur", "Fri", "Sat"] for temp in days: print(temp)

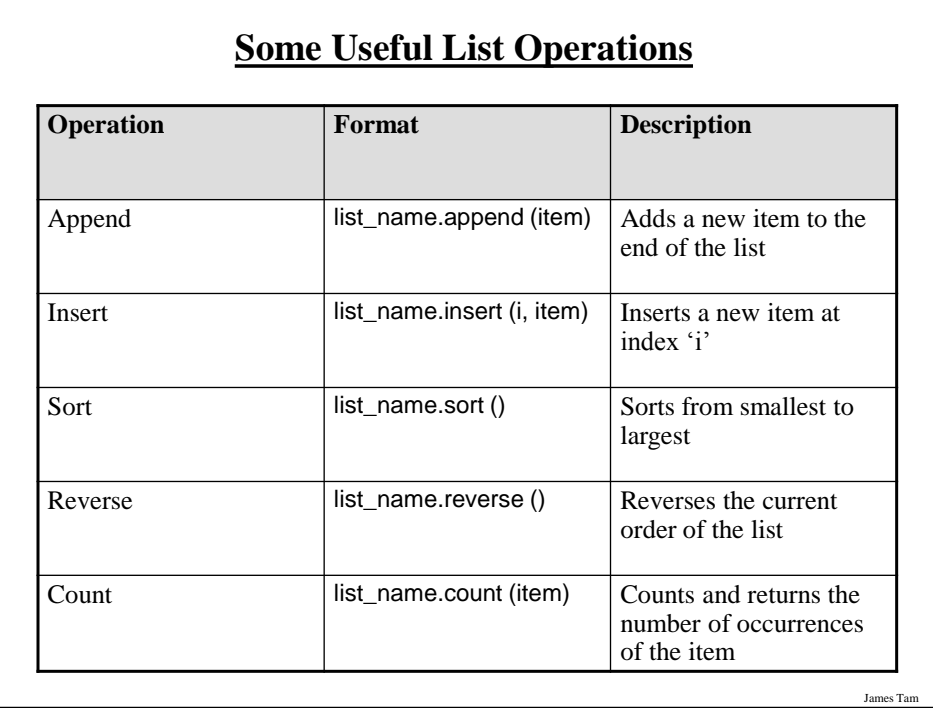

James Tar

# **Important Things To Keep In Mind**

•(What you should now): Lists are a composite type that can be decomposed into other types.

•Other important points:

-Copying lists

- Passing lists as parameters

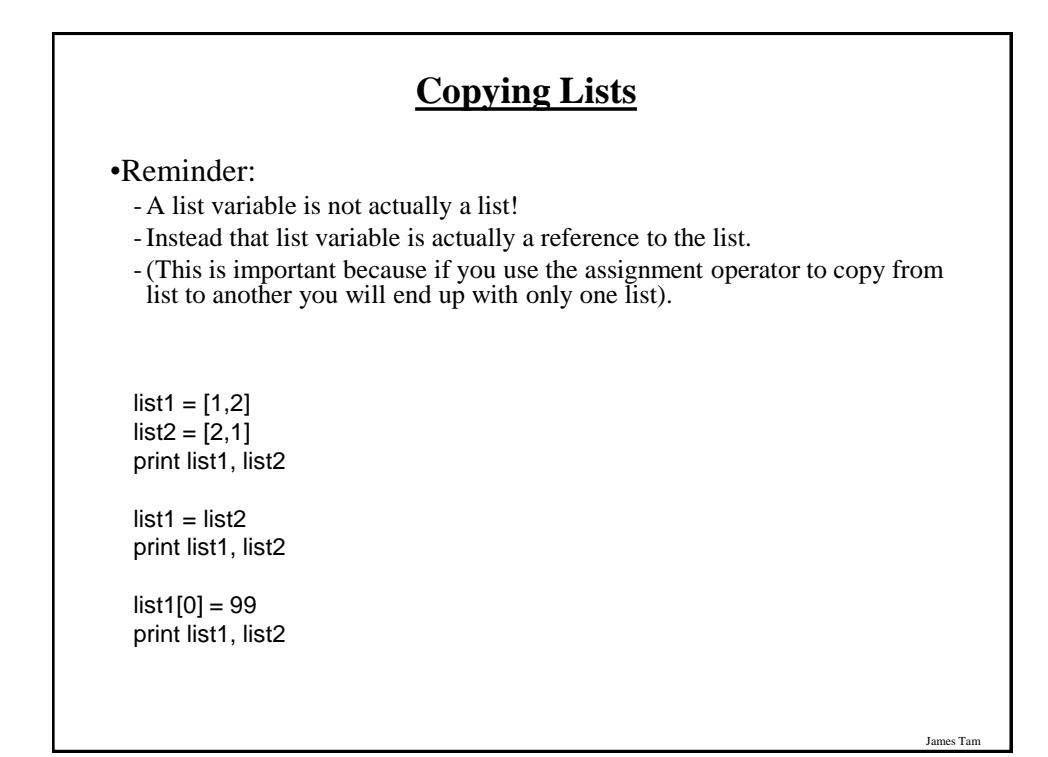

*Programming: Composite types (lists, strings, tuples, classes) 26*

es Ta

# **Copying Lists (2)** Reminder: -To copy the elements of one list to another a loop is needed to copy each successive elements.  $list1 = [1, 2, 3, 4]$  $list2 = []$ for i in range (0, 4, 1): list2.append(list1[i]) print list1, list2  $list1[1] = 99$ print list1, list2

•What you've seen so far: - Passing a parameter into a function makes a local copy of the value passed in. -This is referred to as **PASS BY VALUE**. -Changes made to the parameter will only be made to the local copy and not the original.

**Parameter Passing**

es Tam

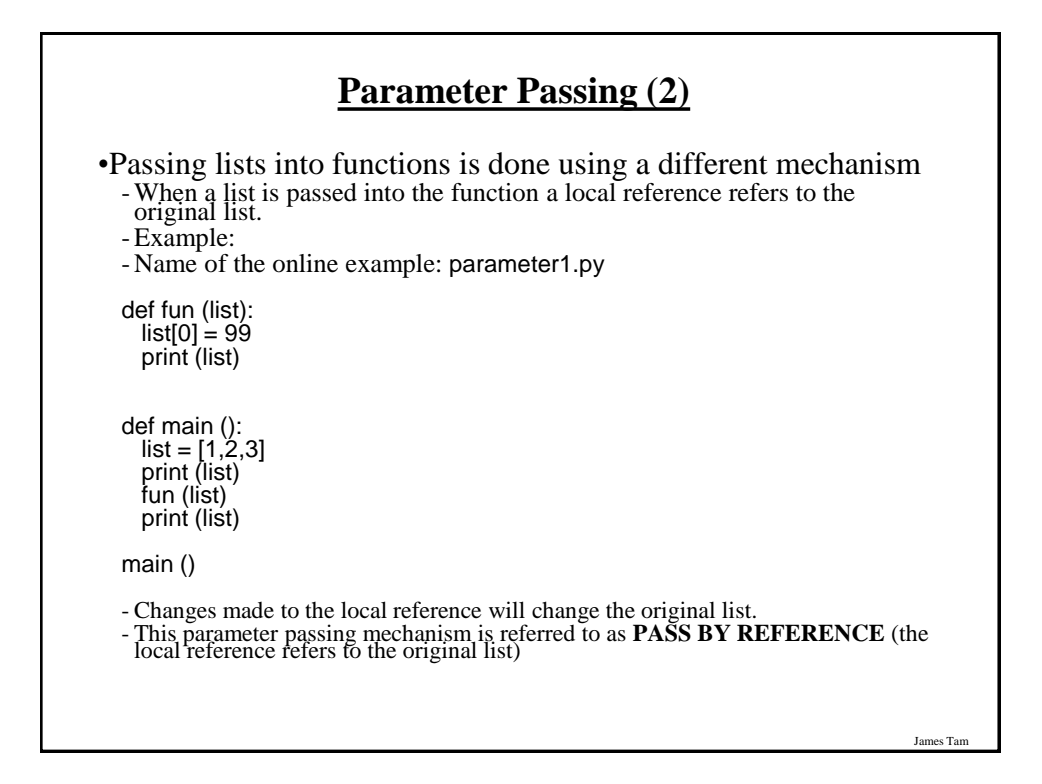

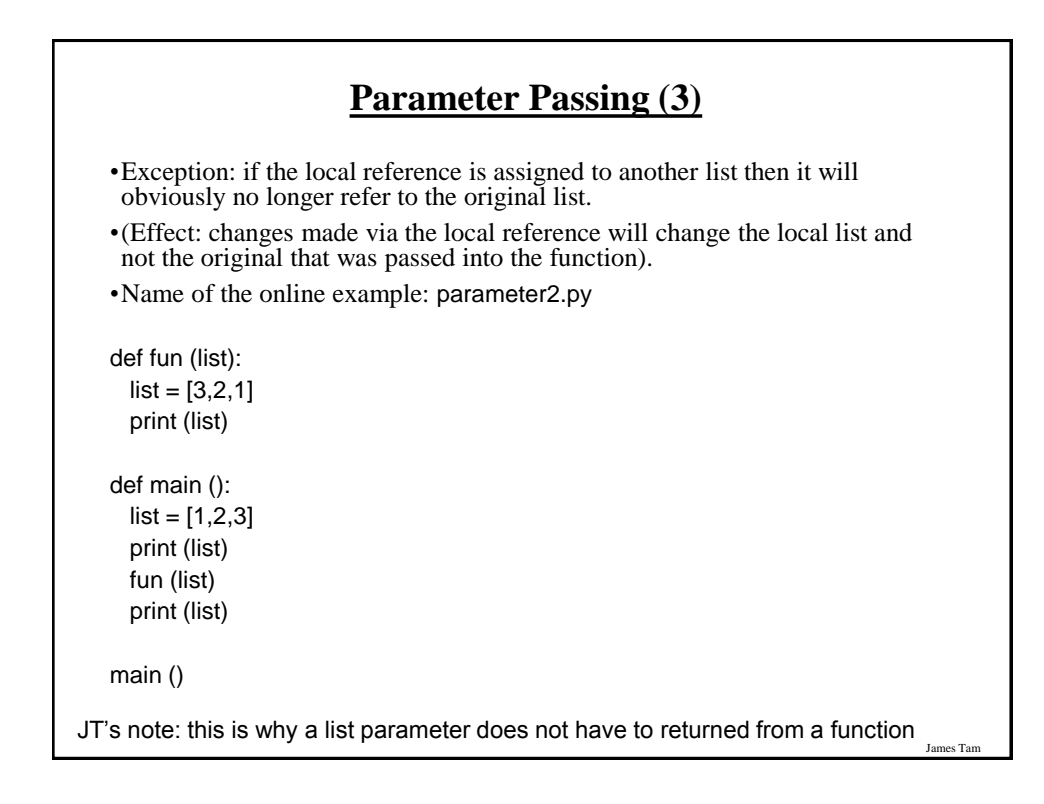

*Programming: Composite types (lists, strings, tuples, classes) 28*

# **Tuples**

- •Much like a list, a tuple is a composite type whose elements can consist of any other type.
- •Tuples support many of the same operators as lists such as indexing.
- •However tuples are immutable.
- •Tuples are used to store data that should not change.

# James Tam **Creating Tuples** •**Format**: *tuple\_name* = (*value<sup>1</sup>* , *value<sup>2</sup>* ...*value<sup>n</sup>* ) •**Example**:  $\text{tup} = (1, 2, 4, 60, 0.3)$

es Ta

# **A Small Example Using Tuples**

•Name of the online example: tuples1.py

 $\tan 1, 2, "foo", 0.3)$ print (tup) print (tup[2]) tup[2] = "bar" **Error:** "TypeError: object does not support item assignment"

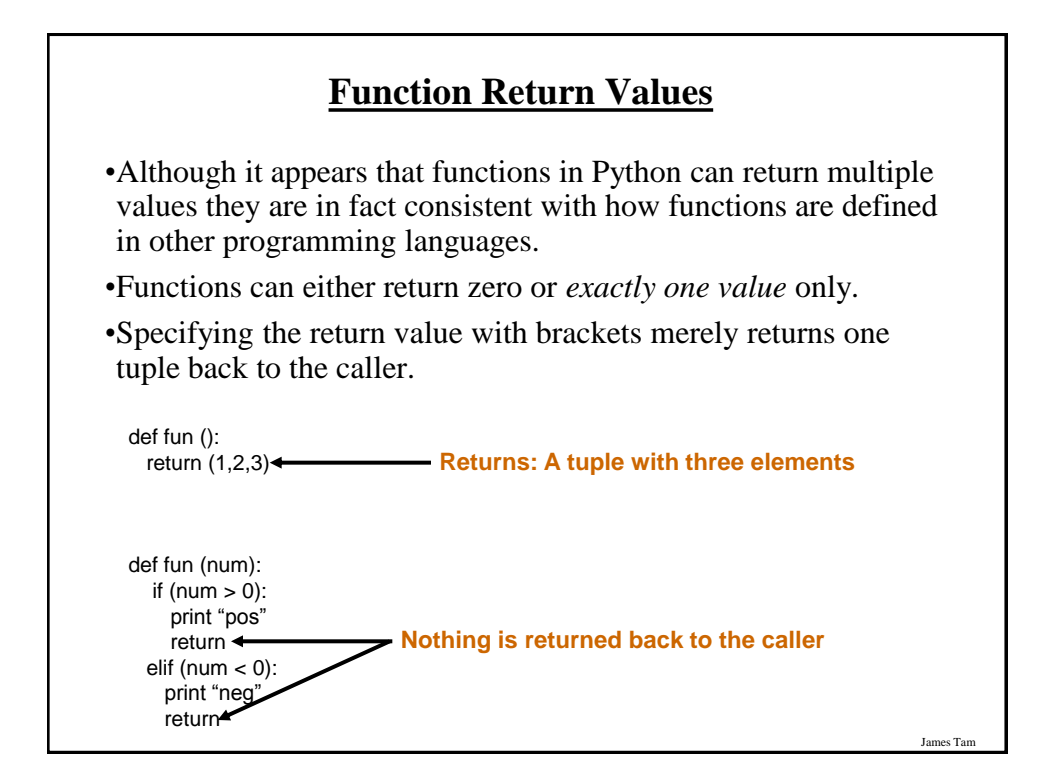

*Programming: Composite types (lists, strings, tuples, classes) 30*

es Tan

# **Dictionaries**

- •A special purpose composite type that maps keys (which can be any immutable type) to a value (like lists it can be any value).
- •The keys can be used to later lookup information about the value e.g., looking up the definition for a word in a dictionary.

# **Small Example Programs Using Dictionaries**

es Ta

James Tam

•The names of the online examples:

- dictionary1.py (creating dictionaries)
- dictionary2.py (deleting entries from the dictionary, checking for membership)

### **Creating A Small Dictionary**

•**Format** (defining the entire dictionary all at once) <*dictionary\_name*> = {*key<sup>1</sup>* :*value*<sup>1</sup> , *key<sup>2</sup>* :*value*<sup>2</sup> ...*key<sup>n</sup>* :*value<sup>n</sup>* }

•**Example**: (defining the entire dictionary all at once)  $dict = {"one":"yut", "two":"yee", "three":"saam"}$ 

# **Creating A Large Dictionary**

es Tam

James Tam

#### •**Format**:

- *dictionary\_name* = {} - *dictionary\_name* [*key<sup>1</sup>* ] = value<sup>1</sup> - *dictionary\_name* [*key<sup>2</sup>* ] = value<sup>2</sup> - : : :

- *dictionary\_name* [*key<sup>n</sup>* ] = value<sup>n</sup>

#### •**Example**:

```
dict = \{\}dict ["word1"] = ["Dictionary definition for word1"]
dict ["word2"] = ["Dictionary definition for word2"]
```
## **Examples Of Creating Dictionaries**

Name of the online example: dictionary1.py

 $dict = \{\}$ dict ["word1"] = ["Dictionary definition for word1"] dict ["word2"] = ["Dictionary definition for word2"] dict ["word3"] = ["Dictionary definition for word3"] temp = input ("Enter dictionary definition for word4: ") dict ["word4"] = [temp] print dict  $dict = \{ "one" : "yut", "two" : "yee", "three" : "saam" \}$ print dict word = input ("Enter word to translate: ") print "English:", word, "\t", "Chinese", dict[word]

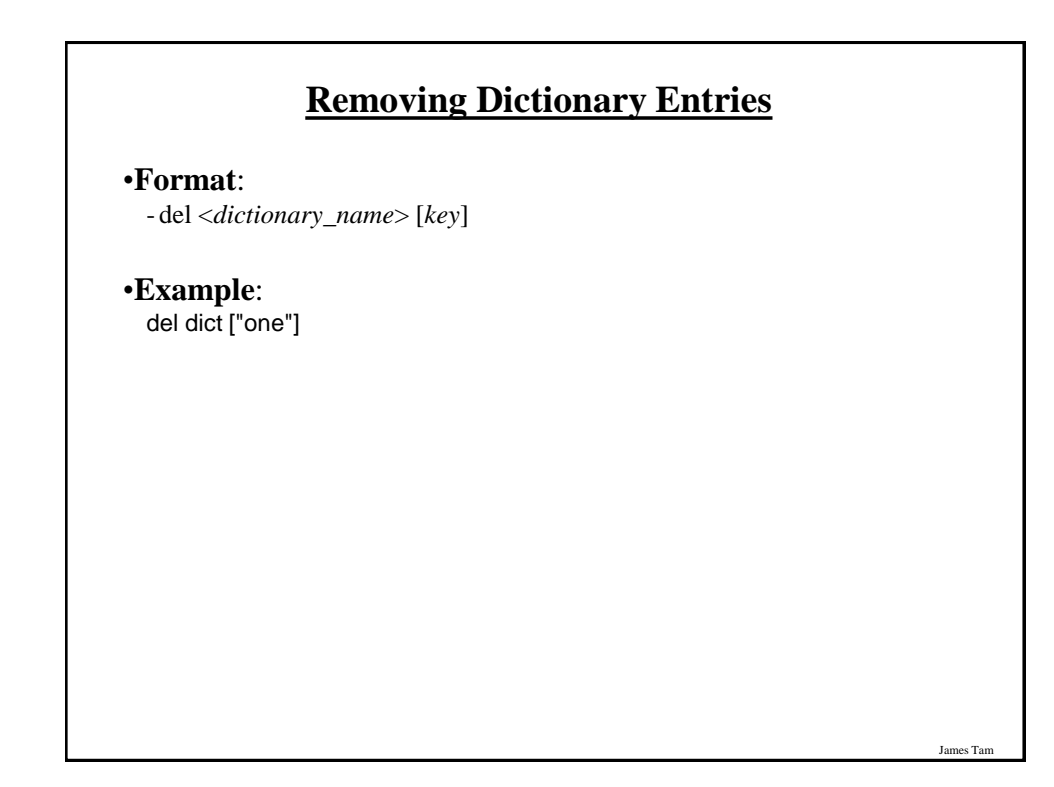

# **Example: Deletion And Checking For Membership**

Name of the online example: dictionary2.py

 $dict = \{\}$ dict ["one"] = "Sentence one" dict ["two"] = "Sentence two" dict ["three"] = "Sentence three"

if "one" in dict: print("key one is in the dictionary")

del dict["one"] if "one" not in dict: print("key one is NOT in the dictionary")

# **Extra Practice**

James Tam

James Tam

String:

-Write the code that implements the single operations (e.g., splitting) or functions (e.g., alpha)

List operations:

-Calculate the average of the elements of a numerical list

- Find the min and max elements of a numerical list

# **You Should Now Know**

- •What is the difference between a mutable and an immutable type
- •How strings are actually a composite type
- •Common string functions and operations
- •Why and when a list should be used
- •How to create and initialize a list
- •How to access or change the elements of a list
- •Copying lists: How does it work/How to do it properly
- •When to use lists of different dimensions
- •How to use the 'in' operator in conjunction with lists
- •How a list can be used to store different types of information (non-homogeneous composite type)

# **You Should Now Know (2)**

James Tam

James Tam

- •Common list operations and functions
- •How to define an arbitrary composite type using a class
- •What is a tuple and how do they differ from other composite types

*Programming: Composite types (lists, strings, tuples, classes) 35*

# **You Should Now Know (2)**

•How to create a tuple and access the elements

- •Why functions at most return a single value
- •What is a dictionary and when can they can be used
- •How to create a dictionary, access and remove elements